Министерство образования и науки Алтайского края Краевое государственное бюджетное профессиональное образовательное учреждение «Алтайский архитектурно-строительный колледж» (КГБПОУ «ААСК») **РАССМОТРЕНО УТВЕРЖДАЮ** На заседании ПЦК И.о **Заместителя** директора по УР Протокол №11 А.В. Путинцева от «25 » июня 2020 г. 2020 г.

# **Рабочая программа профессионального модуля ПМ.01. «Разработка модулей программного обеспечения для компьютерных систем**

программы подготовки специалистов среднего звена по специальности 09.02.07«Информационные системы и программирование» (базовой подготовки)

Форма подготовки: очная

Барнаул 2020

### **Аннотация программы**

Рабочая программа профессионального модуля ПМ.01. «Разработка модулей программного обеспечения для компьютерных систем разработана на основе Федерального государственного образовательного стандарта (далее – ФГОС) по специальности/профессии 09.02.07«Информационные системы и программирование», утвержденный приказом Министерства образования и науки Российской Федерации № 1547 от 09.12.2016, зарегистрированный Министерством юстиции (рег. № 44936от 26.12.2016),по специальности по специальности 09.02.07«Информационные системы и программирование».

Организация-разработчик:

Краевое государственное образовательное учреждение профессионального образования «Алтайский архитектурно-строительный колледж»

Разработчики:

- 1. Беляева М.А., преподаватель специальных дисциплин.
- *2.* Захарова А.В., преподаватель высшей квалификационной категории

Рассмотрена и рекомендована предметно – цикловой комиссией Протокол № \_\_ «\_\_ »\_\_\_\_\_\_20\_г. Председатель ПЦК \_\_\_\_\_\_\_\_\_\_\_\_\_\_\_\_\_\_\_\_\_\_\_\_\_\_\_\_ /\_\_\_\_\_\_\_\_\_\_\_\_\_\_\_\_\_./

Рассмотрена и утверждена на заседании отделения КСК и ПКС

Протокол № \_\_ «\_\_ »\_\_\_\_\_\_\_\_20\_\_ г. Зав. отделением  $\frac{1}{\sqrt{1-\frac{1}{2}}}\frac{1}{\sqrt{1-\frac{1}{2}}}\frac{1}{\sqrt{1-\frac{1}{2}}}\frac{1}{\sqrt{1-\frac{1}{2}}}\frac{1}{\sqrt{1-\frac{1}{2}}}\frac{1}{\sqrt{1-\frac{1}{2}}}\frac{1}{\sqrt{1-\frac{1}{2}}}\frac{1}{\sqrt{1-\frac{1}{2}}}\frac{1}{\sqrt{1-\frac{1}{2}}}\frac{1}{\sqrt{1-\frac{1}{2}}}\frac{1}{\sqrt{1-\frac{1}{2}}}\frac{1}{\sqrt{1-\frac{1}{2}}}\frac{1}{\sqrt{1-\frac$ 

# **СОДЕРЖАНИЕ**

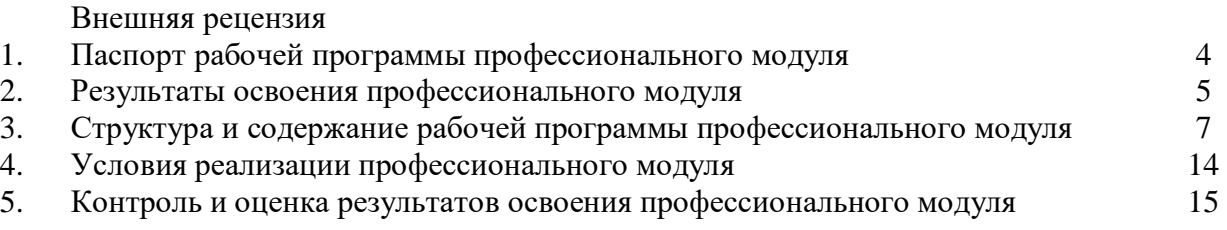

# **1. Паспорт рабочей программы профессионального модуля ПМ.04 «Разработка модулей программного обеспечения для компьютерных систем**

#### **1.1. Область применения рабочей программы**

Рабочая программа профессионального модуля является частью примерной основной профессиональной образовательной программы по специальности СПО в соответствии с ФГОС по специальности СПО 09.02.07«Информационные системы и программирование» в части освоения основного вида профессиональной деятельности (ВПД): Сопровождение и обслуживание программного обеспечения компьютерных систем и соответствующих профессиональных компетенций (ПК):

ПК 1.1 Формировать алгоритмы разработки программных модулей в соответствии с техническим заданием

ПК 1.2 Разрабатывать программные модули в соответствии с техническим заданием

ПК 1.3 Выполнять отладку программных модулей с использованием специализированных программных средств

ПК 1.4 Выполнять тестирование программных модулей

ПК 1.5 Осуществлять рефакторинг и оптимизацию программного кода

ПК 1.6 Разрабатывать модули программного обеспечения для мобильных платформ

Программа профессионального модуля может быть использована в дополнительном профессиональном образовании и профессиональной подготовке работников

### **1.2. Цели и задачи профессионального модуля – требования к результатам освоения профессионального модуля**

С целью овладения указанным видом деятельности и соответствующими профессиональными компетенциями обучающийся в ходе освоения профессионального модуля должен:

#### **иметь практический опыт:**

В разработке кода программного продукта на основе готовой спецификации на уровне модуля; использовании инструментальных средств на этапе отладки программного продукта; проведении тестирования программного модуля по определенному сценарию; использовании инструментальных средств на этапе отладки программного продукта; разработке мобильных приложений

#### **уметь:**

осуществлять разработку кода программного модуля на языках низкого и высокого уровней; создавать программу по разработанному алгоритму как отдельный модуль; выполнять отладку и тестирование программы на уровне модуля; осуществлять разработку кода программного модуля на современных языках программирования; уметь выполнять оптимизацию и рефакторинг программного кода; оформлять документацию на программные средства

#### **знать:**

основные этапы разработки программного обеспечения; основные принципы технологии структурного и объектно-ориентированного программирования; способы оптимизации и приемы рефакторинга; основные принципы отладки и тестирования программных продуктов

### **1.3. Рекомендуемое количество часов на освоение программы профессионального модуля:**

всего –941 часа, в том числе:

максимальной учебной нагрузки обучающегося – 318 часов, включая: обязательной аудиторной учебной нагрузки обучающегося – 847 часов; самостоятельная работа – 18 часов;

учебной и производственной практики – 224 часа

### **2. Результаты освоения профессионального модуля**

Результатом освоения профессионального модуля является овладение обучающимися видом профессиональной деятельности **Сопровождение и обслуживание программного обеспечения компьютерных систем**, в том числе профессиональными (ПК) и общими (ОК) компетенциями:

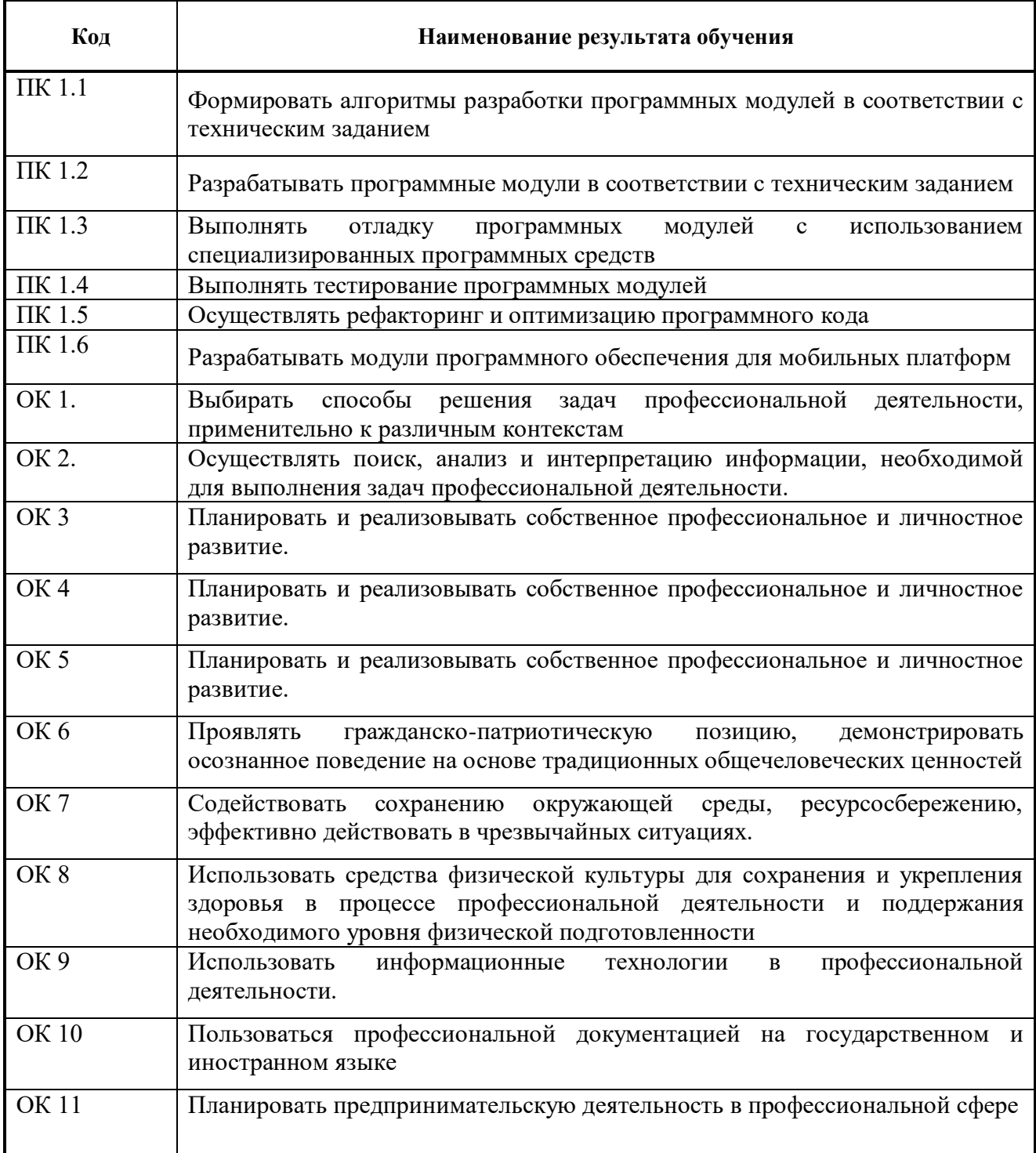

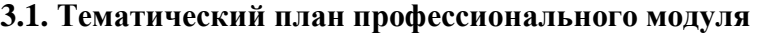

 $\overline{a}$ 

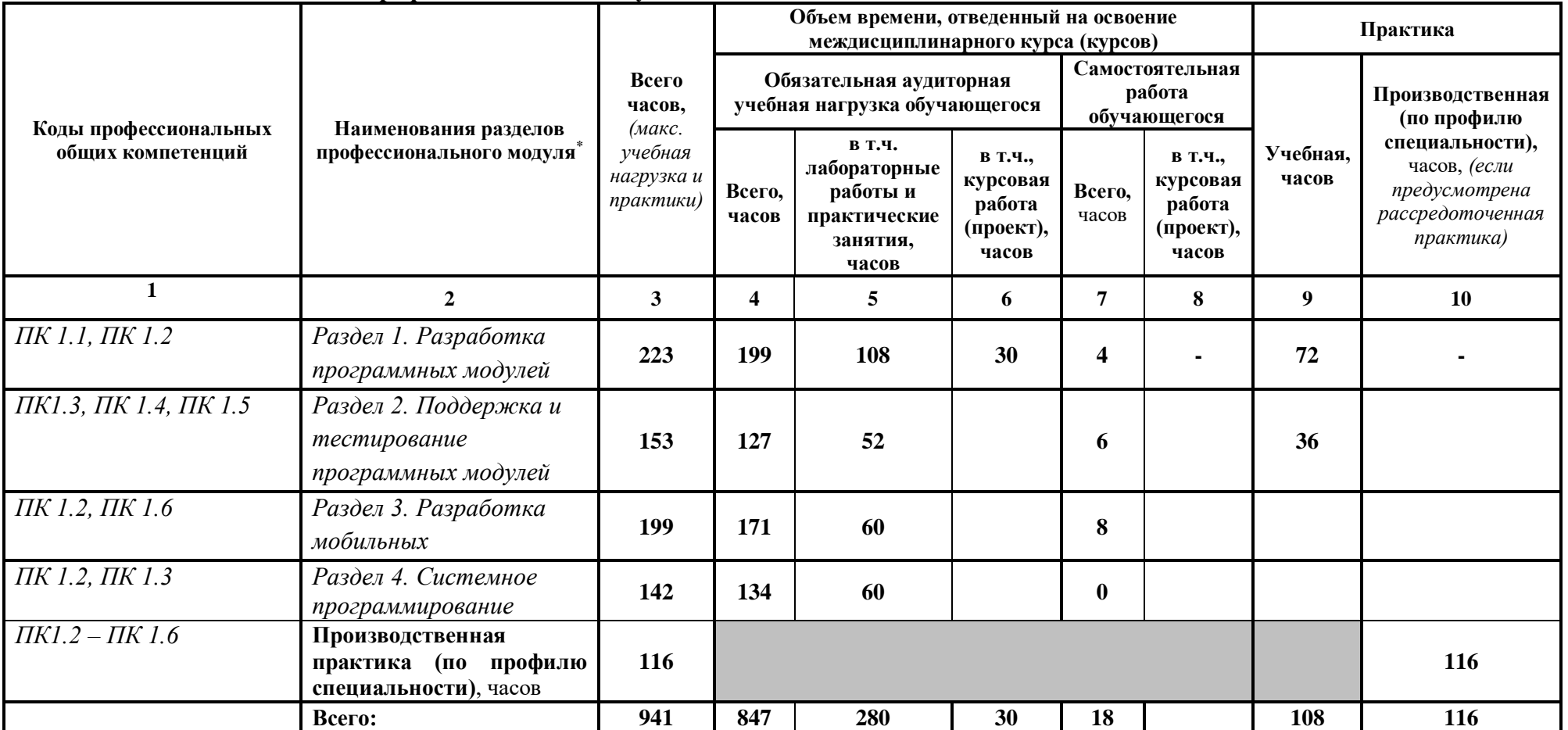

<sup>\*</sup>Раздел профессионального модуля – часть программы профессионального модуля, которая характеризуется логической завершенностью и направлена на освоение одной или нескольких профессиональных компетенций. Раздел профессионального модуля может состоять из междисциплинарного курса или его части и соответствующих частей учебной и производственной практик. Наименование раздела профессионального модуля должно начинаться с отглагольного существительного и отражать совокупность осваиваемых компетенций, умений и знаний.

# **3.2. Содержание обучения по профессиональному модулю** *МДК. 11.01 Технология разработки и защиты баз данных*

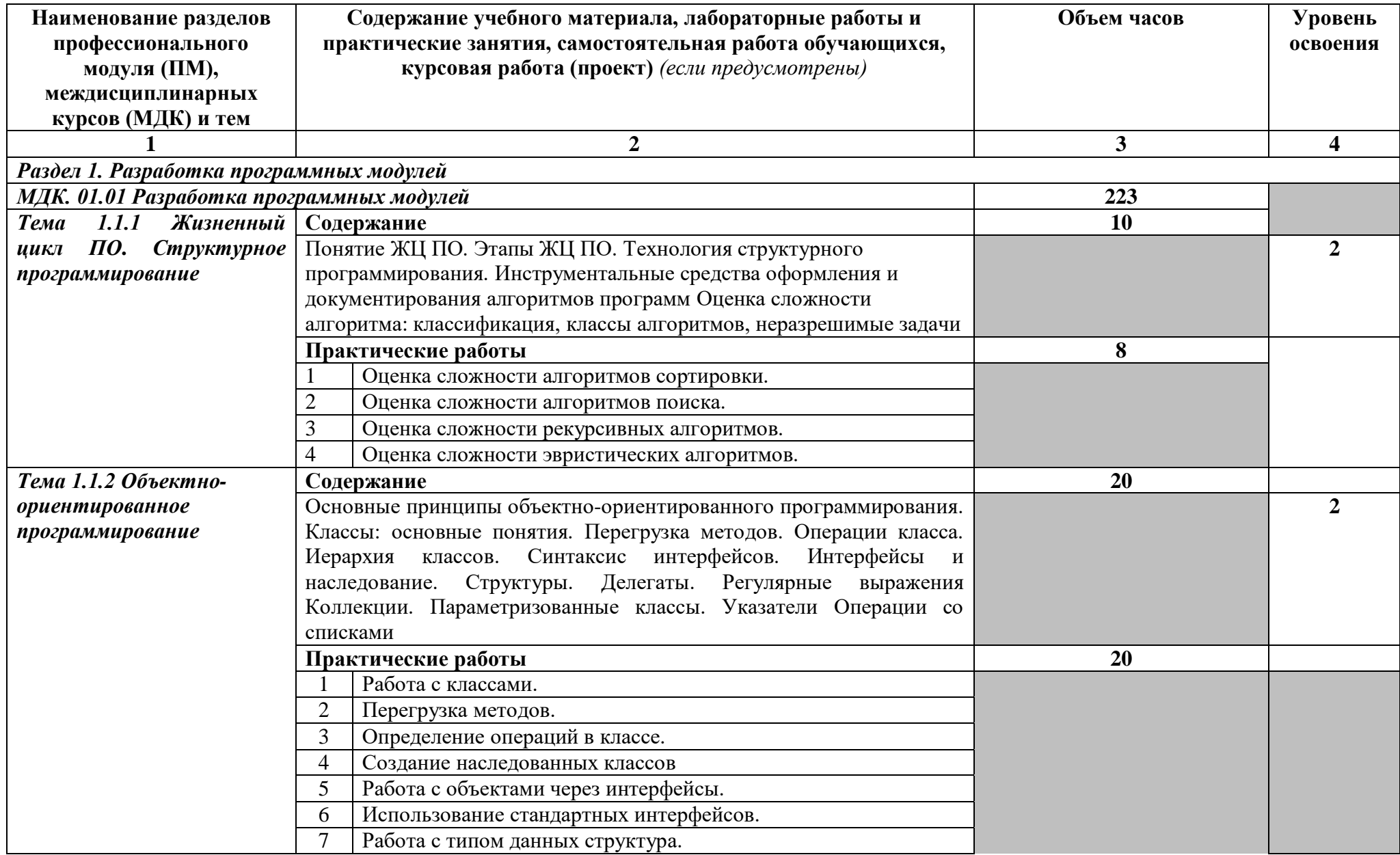

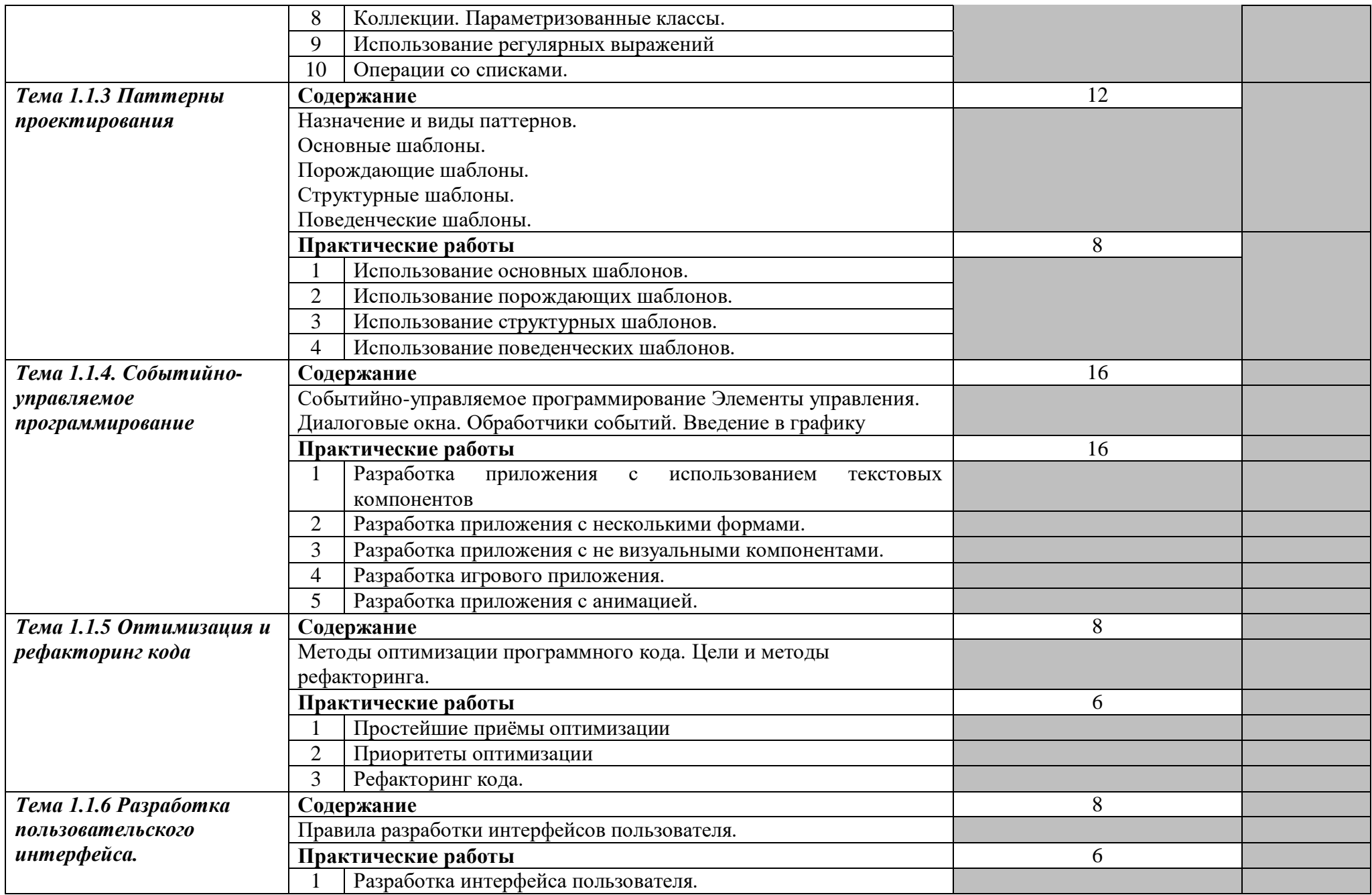

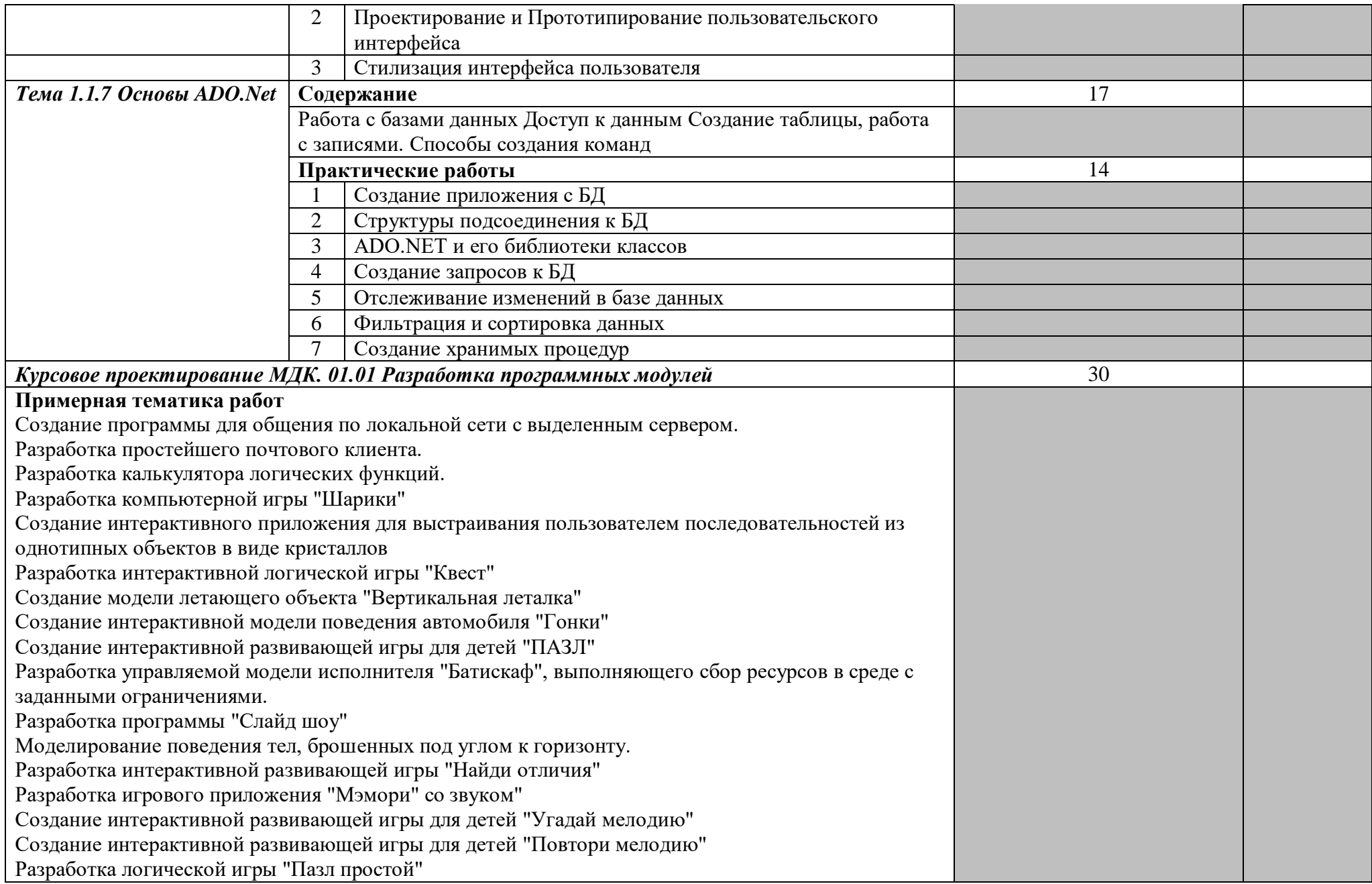

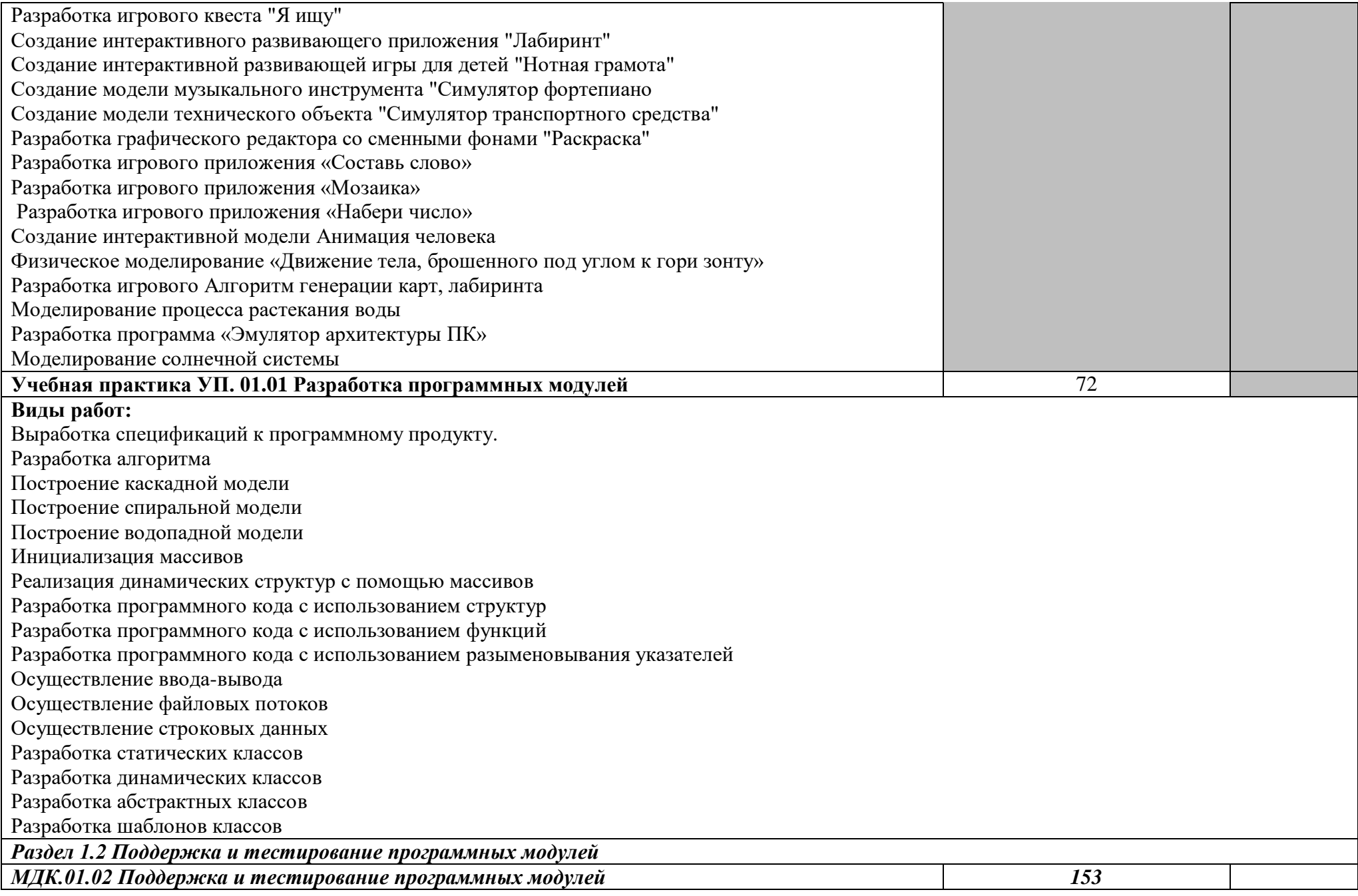

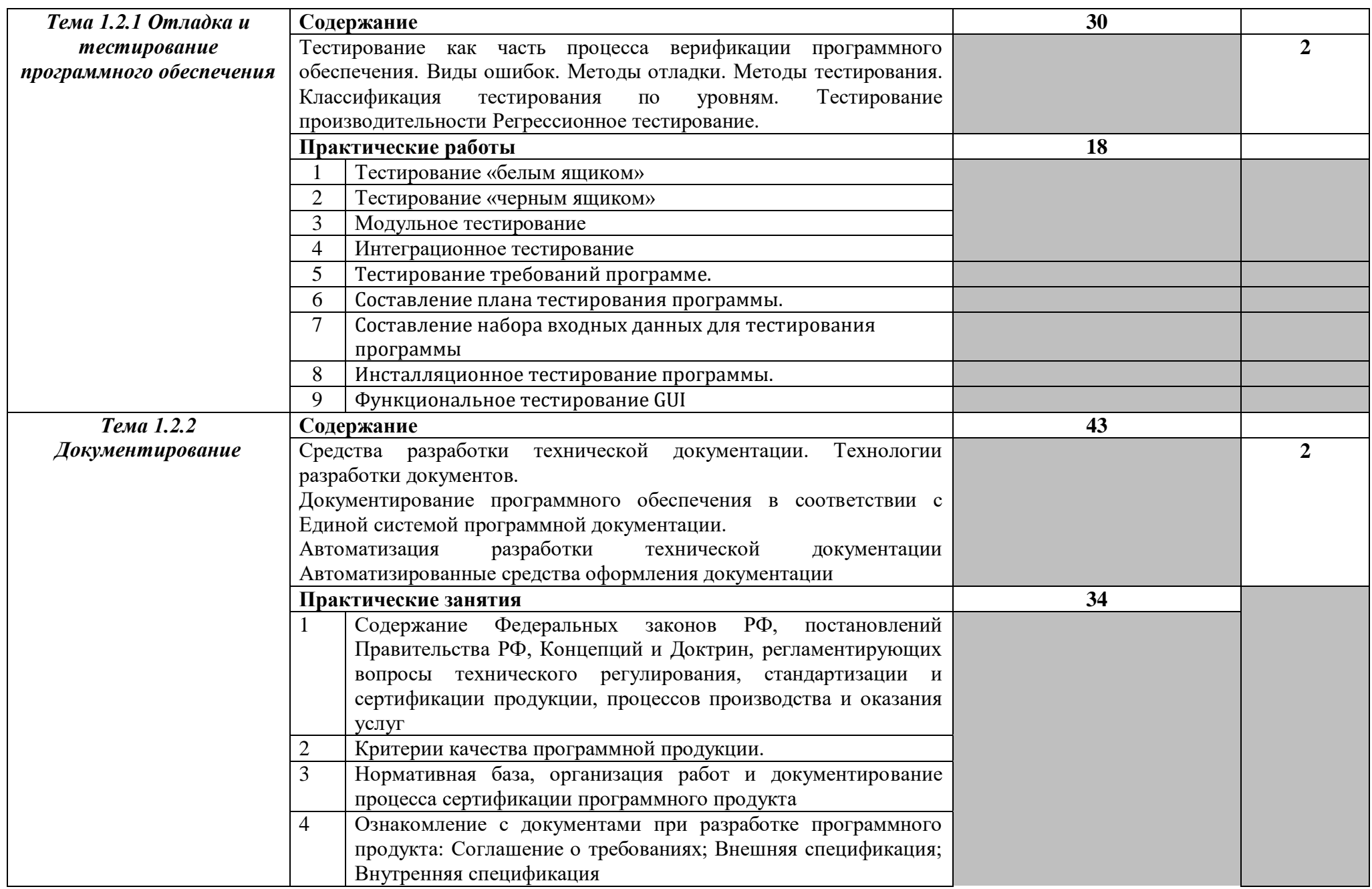

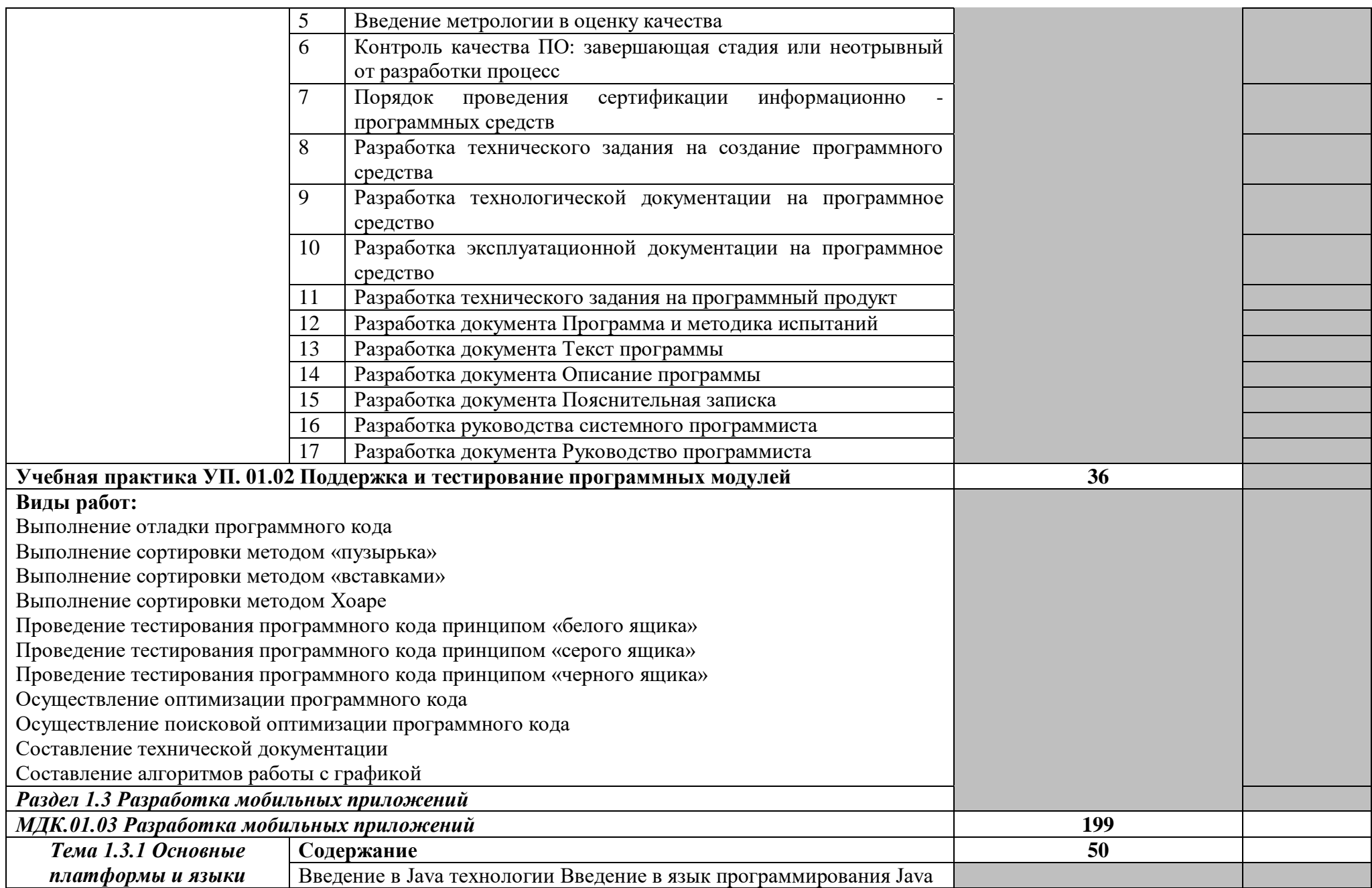

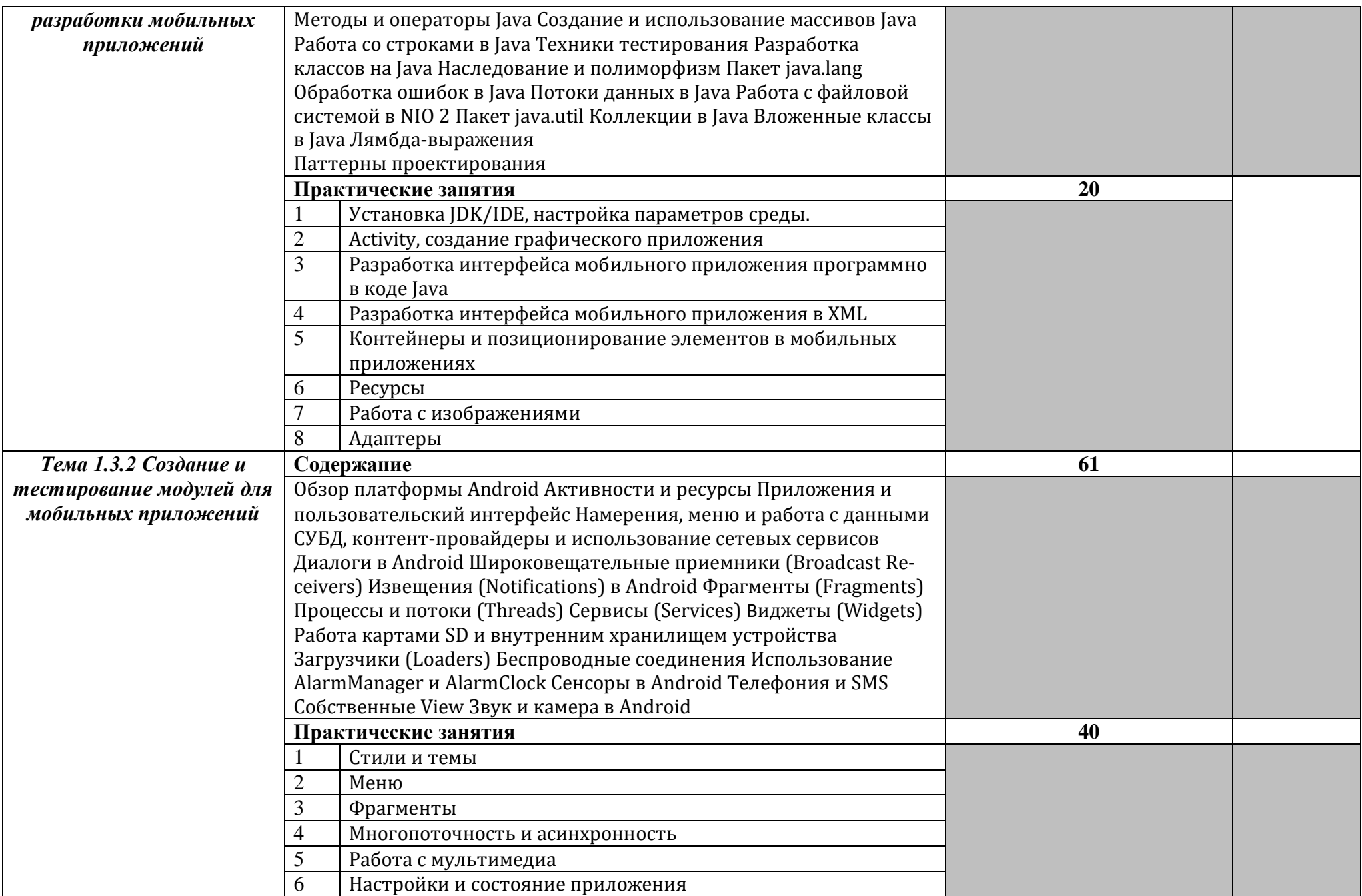

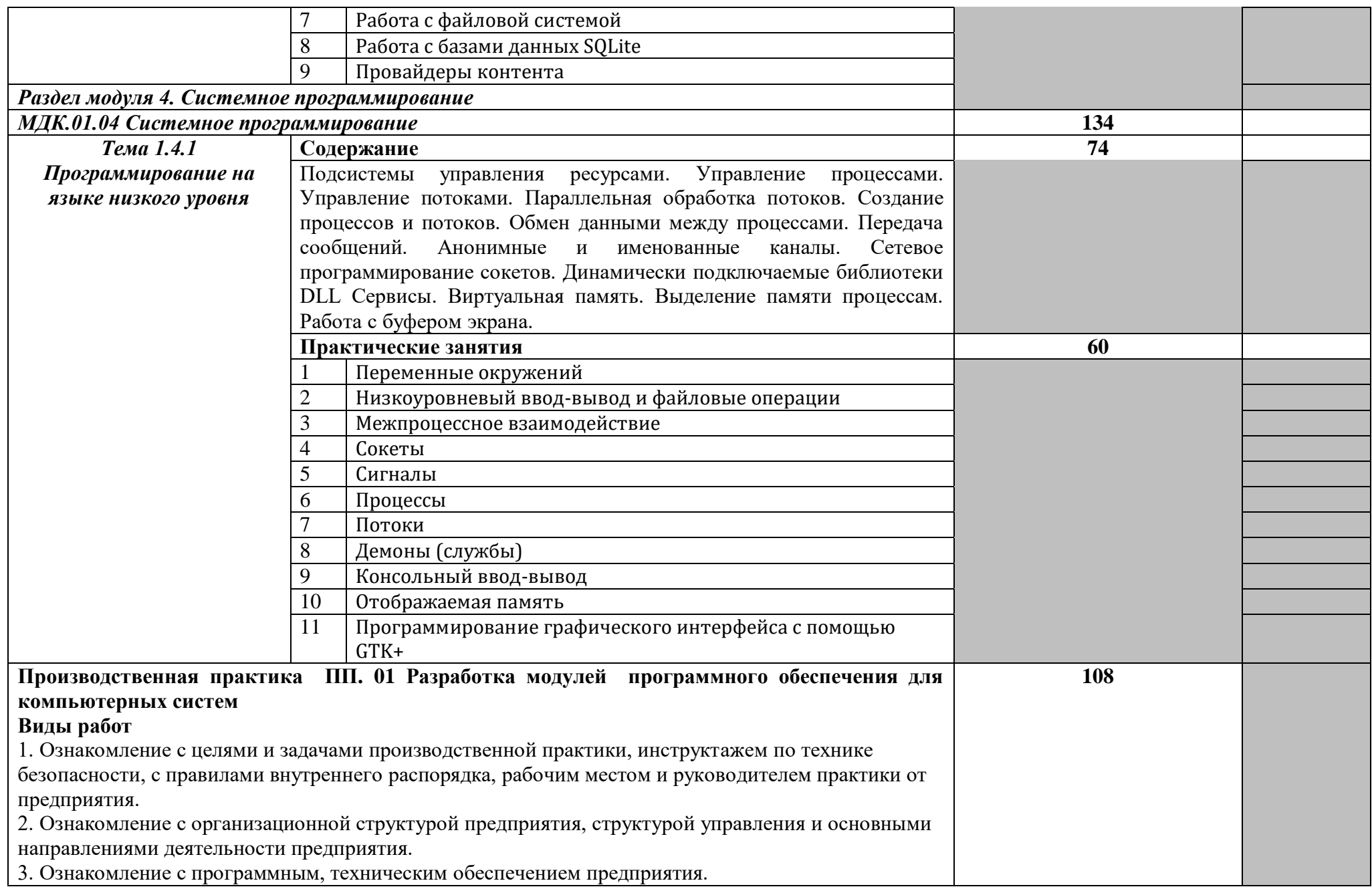

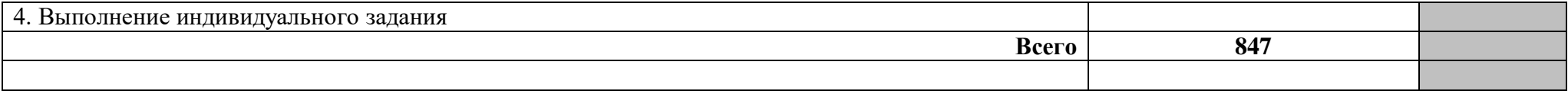

# **4. Условия реализации профессионального модуля**

# **4.1. Требования к минимальному материально-техническому обеспечению Материально-технические условия реализации программы. Мастерская "Разработка мобильных приложений"**

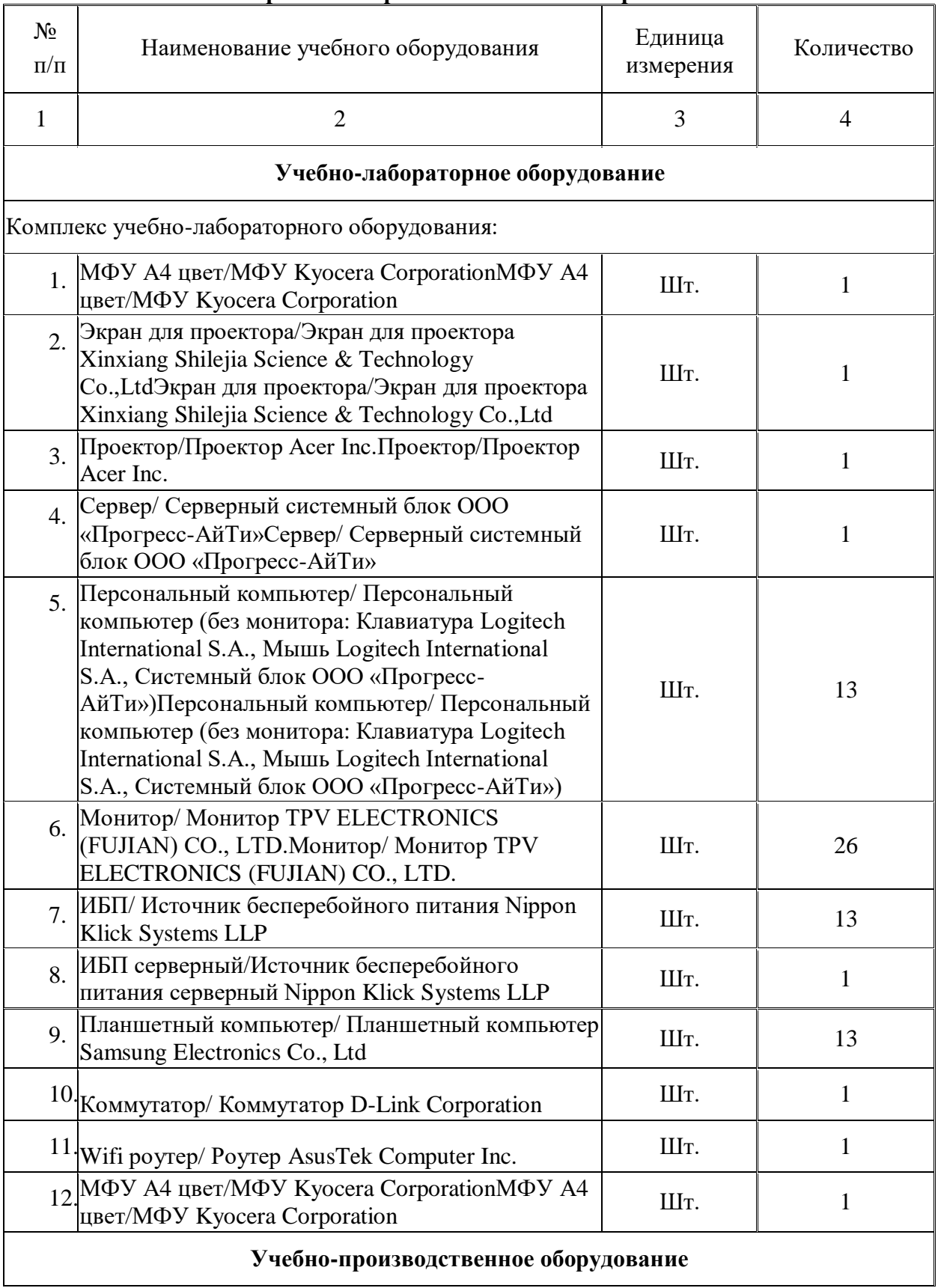

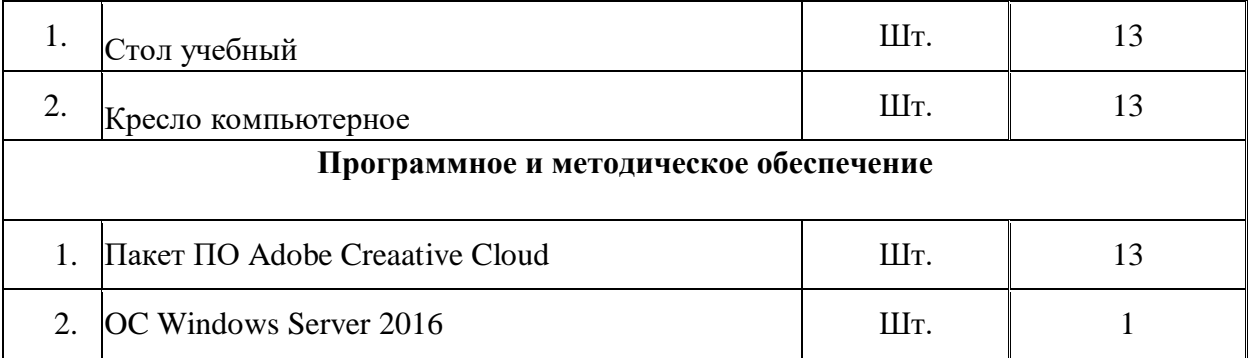

Реализация профессионального модуля предполагает автоматизированных рабочих мест студентов и преподавателя;

Реализация профессионального модуля предполагает автоматизированных рабочих мест студентов и преподавателя;

лабораторий:

- сборки, монтажа и эксплуатации средств вычислительной техники;
- информационных систем;
- информационных технологий;
- технических средств информатизации.

Оборудование учебного кабинета и рабочих мест автоматизированных рабочих мест студентов и преподавателя:

- рабочие места студентов и преподавателя, принтер, сканер, модем, проектор;
- телекоммуникационное оборудование;
- программное обеспечение общего и профессионального назначения;
- комплекты учебно-методической документации;
- наглядные пособия (планшеты по информатике, информационным системам и технологиям).

Технические средства обучения:

- принтер, сканер, модем, проектор;
- телекоммуникационное оборудование;
- комплекты учебно-методической документации;
- наглядные пособия (планшеты по информатике, информационным системам и технологиям).

Оборудование лаборатории и рабочих мест лаборатории:

- компьютеры, принтер, сканер, модем, проектор;
- телекоммуникационное оборудование;
- программное обеспечение общего и профессионального назначения;
- комплекты учебно-методической документации;
- наглядные пособия (планшеты по информатике, информационным системам и технологиям).

Оборудование и технологическое оснащение рабочих мест:

- студентов:
	- монитор;
	- системный блок;
	- клавиатура;
	- мышь;
	- аудиовизуальные (колонки/наушники), телекоммуникационные (микрофон, веб-камера) комплекты;
- преподавателя:
	- монитор;
- системный блок;
- клавиатура;
- мышь;
- принтер;
- модем;
- сетевой концентратор;
- аудиовизуальный (колонки/наушники), телекоммуникационные (микрофон, веб-камера) комплект;
- проектор.

#### **4.2. Информационное обеспечение обучения**

# **Перечень рекомендуемых учебных изданий, Интернет-ресурсов, дополнительной литературы**

*Основные источники*:

- 1. Федорова Г.И. Разработка, внедрение и адаптация программного обеспечения отраслевой направленности. Учебное пособие. Изд.: КУРС, Инфра-М. Среднее профессиональное образование. 2016 г. 336 стр.
- 2. Assembler. : Практикум. 2-е изд./ В. И. Юров. СПб : Питер, 2010 г.2. Assembler для DOS, Windows и UNIX - 3-е изд., стер./ С.В. Зубков. - СПб Питер, 2011 г.
- 3. Assembler: Учебник для вузов / В.И. Юров. СПб : Питер, 2010 г.
- 4. Ассемблер для Windows: 3-е изд., перераб. и доп./ В.Ю. Пирогов. СПб. :БХВ-Петербург, 2010 г.
- 5. Искусство программирования на Ассемблере./ Н. Г. Голубь. СПб : "ДиаСофт Юп", 2009 г.
- 6. В.Юров, С. Хорошенко Assembler: учебный курс Питер 2010 г.
- 7. Зубков С.В. Assembler для DOS, Windows и Unix ДМК 2012 г.
- 8. Юров В. И. Assembler. Специальный справочник Питер 2010 г.
- 9. И.Г. Семакин, А.П. Шестаков. Основы программирования. Учебник для образовательных учреждений СПО, 7-е издание – М.: Издательский центр «Академия», 2008.
- 10. Н. Культин. Delphi в задачах и примерах. Сборник программ и задач. –СПб.: БХВ-Петербург, 2007.
- 11. Н. Культин. Delphi в задачах и примерах. Сборник программ и задач для самостоятельного решения в среде разработки Delphi (+CD) – СПб.: БХВ – Санкт-Петербург, 2007.
- 12. Хореев, П.Б. Объектно-ориентированное программирование [Текст]: учеб. пособие. / – М.: Академия, 20012. – 448с.

*Дополнительные источники:*

1. От модели объектов - к модели классов. Единое окно доступа к образовательным ресурсам. [http://real.tepkom.ru/Real\\_OM-CM\\_A.asp](http://real.tepkom.ru/Real_OM-CM_A.asp)

- 2. Гвоздева, В. А. Основы построения автоматизированных информационных систем: учебник / В. А. Гвоздева, И. Ю. Лаврентьева. -М.: ФОРУМ-ИНФРА-М, 2007.-256
- 3. Использование Turbo Assembler при разработке программ. Киев, Диалектика, 2013.
- 4. П.И. Рудаков, К.Г. Финогенов. Программируем на языке ассемблера IBM PC. Обнинск, 2010.
- 5. В.Н. Пильщиков. Программирование на языке ассемблера IBM РС. М. Диалог-МИФИ, 2011
- 6. Том Сван. Освоение Turbo Assembler. II издание. Киев, Диалектика, 2012.
- 7. А.В. Фролов, Г.В.Фролов. Защищённый режим процессоров Intel 80286/80386/ 80486. Практическое руководство по использованию защищённогорежима. Москва, Диалог-МИФИ, 2010.
- 8. Питер Абель. Язык Ассемблера для IBM PС и программирования. М.,Культин Н.Б. C/C++ в задачах и примерах. 2-е изд., перераб. и доп. (+CD) И:«ЛАНЬ»,2012 г.- 355с.
- 9. Кузнецов М.В. C++. Мастер-класс в задачах и примерах (+ CD) И: «ЛАНЬ», 2012 г.-112с.

#### – проектор.

#### **4.3. Общие требования к организации образовательного процесса**

Обеспечение доступа каждого студента к информационным ресурсам (библиотечным фондам, компьютерным базам данных и др.), наличие учебников, учебнометодических, методических пособий, разработок и рекомендаций по всем дисциплинам, наглядных пособий, аудио-, видео- и мультимедийных материалов.

Занятия проводятся с демонстрацией видеофильмов, слайд-конспектов. Обучение ведётся с использованием контекстной технологии, работы в микрогруппах. Консультации проводятся по выполнению индивидуальных заданий.

Практические занятия ориентированы на приобретение умений создания, обработки, хранения, передачи цифровой мультимедийной информации.

Изучению модуля должно предшествовать такие дисциплины, как ОУДп.0и Информатика и ИКТ, параллельно реализовываться с ОП.01 Операционные системы, ОП.02 Архитектура компьютерных систем, ОП.03 Технические средства информатизации, ОП.05 Основы программирования, ОП.08 Теория алгоритмов.

Реализация программы модуля предполагает обязательную учебную и производственную практику.

Организация учебной практики на всех ее этапах направлена на: - выполнение государственных требований к минимуму содержания и уровню подготовки выпускников в соответствии с получаемой специальностью и присваиваемой квалификацией; непрерывность и последовательность овладения студентами профессиональной деятельностью в соответствии с программой практики. Содержание всех этапов учебной практики определяется рабочей программой производственной (профессиональной) практики. При проведении учебной практики учебная группа делится на подгруппы численностью не менее 8 человек. Практическое обучение первичным профессиональным умениям и навыкам проводится мастерами производственного обучения. В тех случаях, когда учебная практика является продолжением изучения дисциплин, она может проводиться преподавателями специальных дисциплин.

Производственная практика организуется на предприятиях в отделах информационных технологий.

В процессе инструктажа и показа элементов технологии применяют: технические средства обучения, стенды и плакаты. Инструктаж должен заканчиваться объяснением правил охраны труда по виду работы или операции. Перед началом инструктажа студентам должны быть выданы задания. После инструктажа студенты изучают выданные задания, структуру и правила техники безопасности на рабочем месте, затем, уяснив

задание, приступают к работе и выполняют ее под наблюдением и контролем мастера производственного обучения. В конце рабочего дня мастер производственного обучения принимает выполненные студентами работы, обращает внимание на ошибки и недостатки, допущенные студентами, выставляет им оценки и объясняет, какие вопросы будут отрабатываться на следующих занятиях. Присвоение студентам квалификационного разряда по одной из рабочих профессий производится на основании материалов прохождения учебной практики и квалификационных экзаменов. Для проведения квалификационных экзаменов назначается квалификационная комиссия. При этом после сдачи квалификационных экзаменов возможно присвоение студентам квалификационных разрядов по рабочей профессии. В период учебной практики на базе учебного заведения используются такие формы обучения: работа по индивидуальным заданиям, в ученических бригадах, в составе производственных бригад, уроки производственного обучения, практикумы, экскурсии на передовые производственные предприятия.

# **5. Контроль и оценка результатов освоения профессионального модуля (вида профессиональной деятельности)**

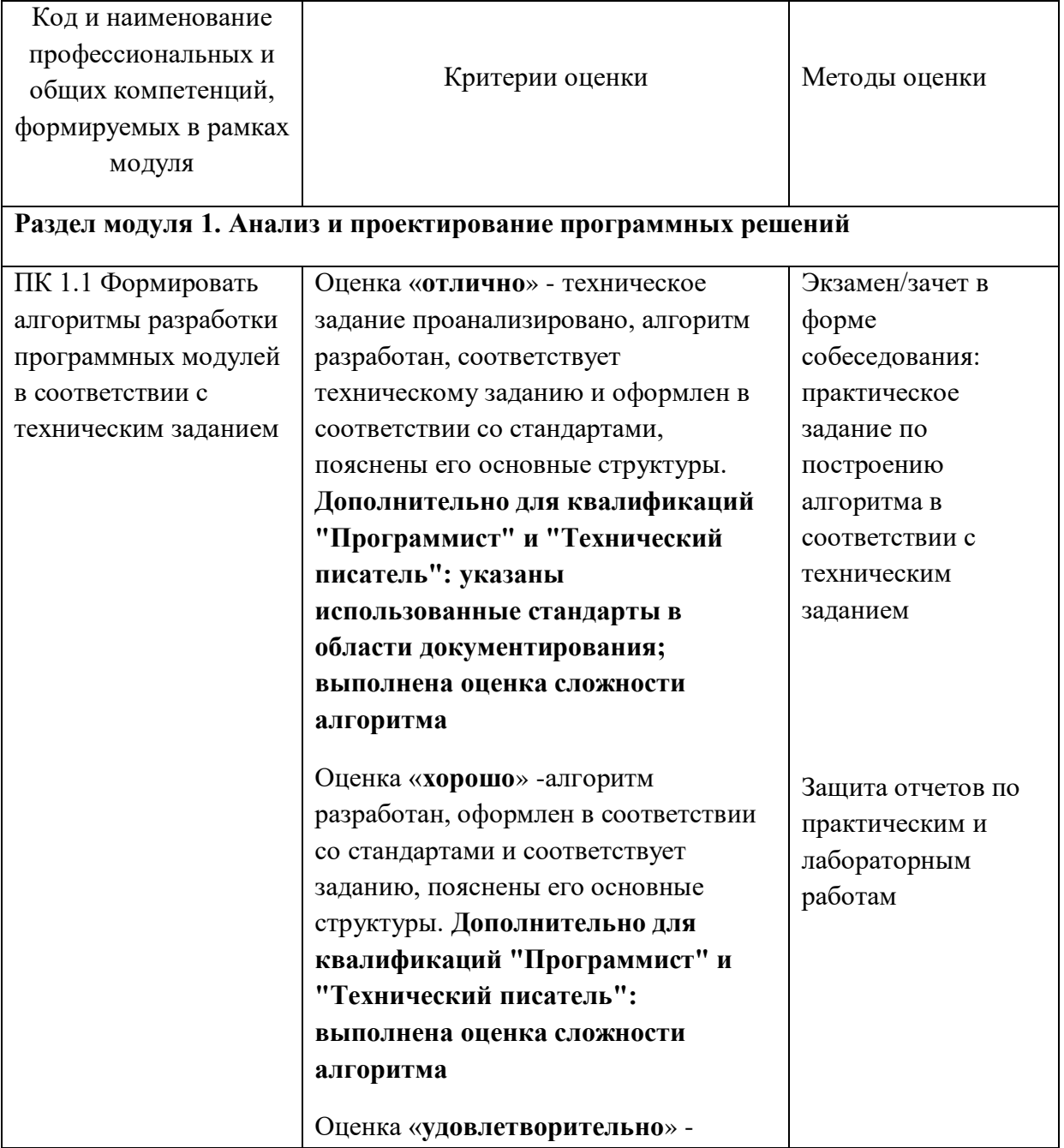

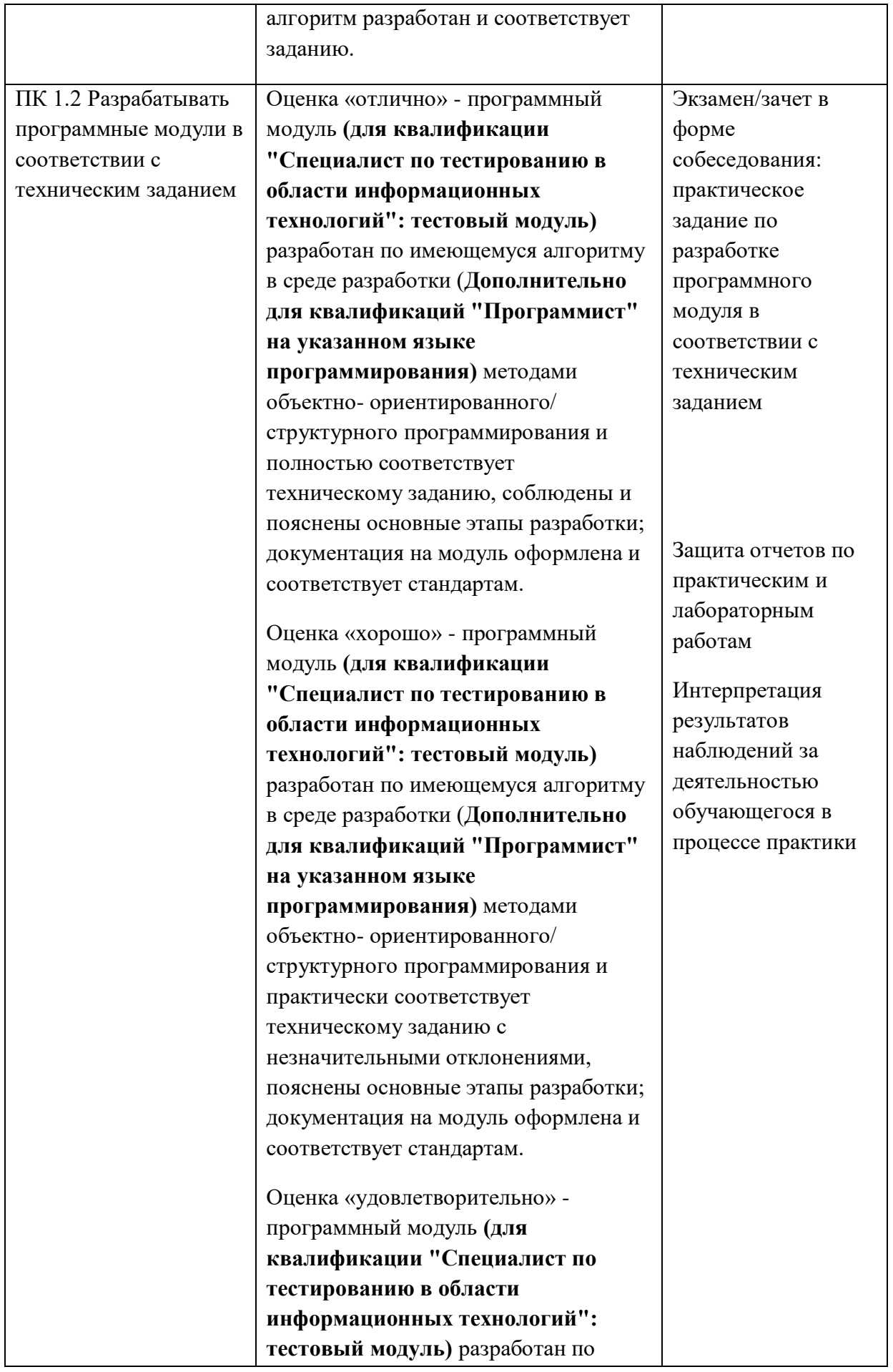

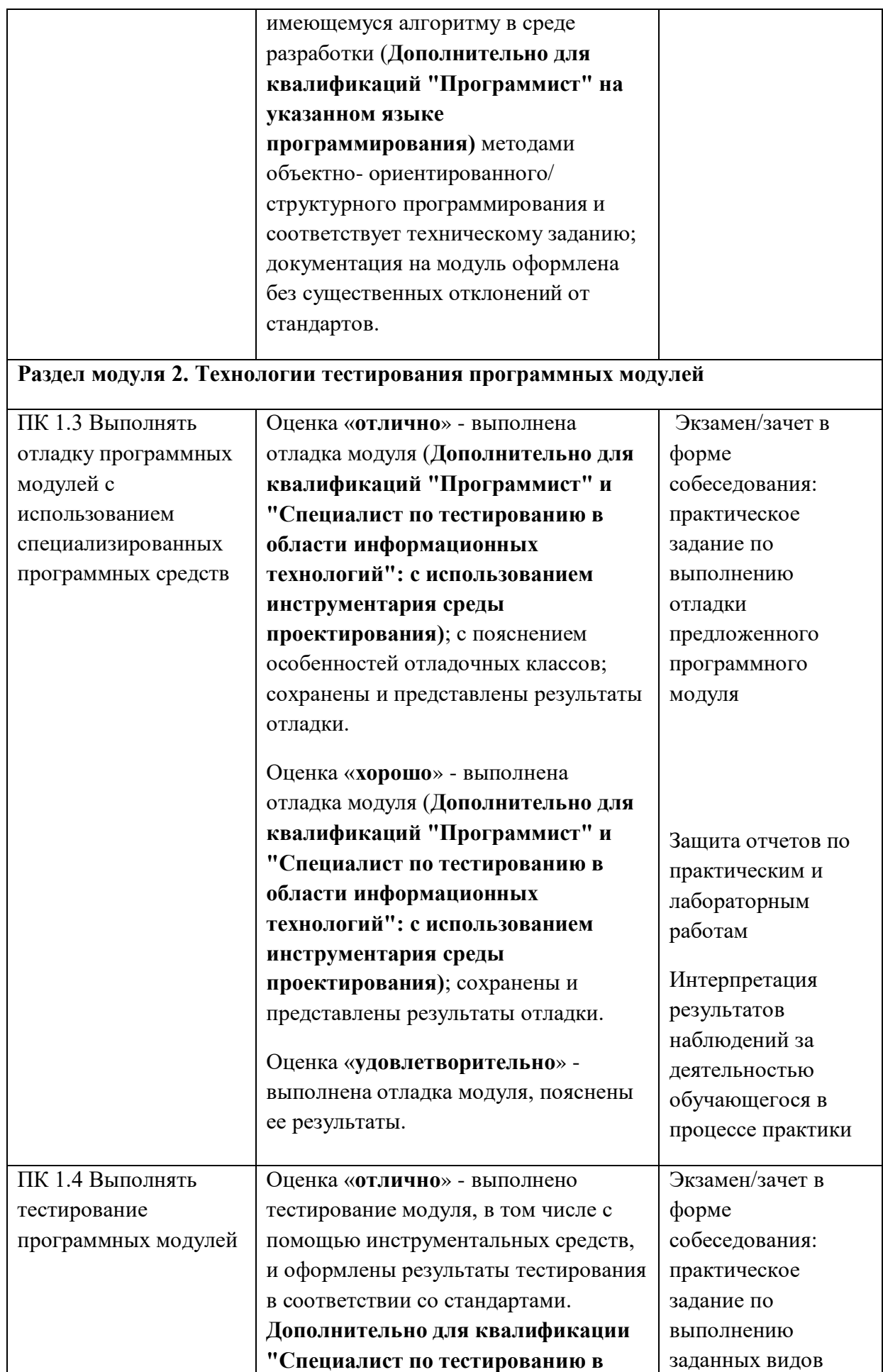

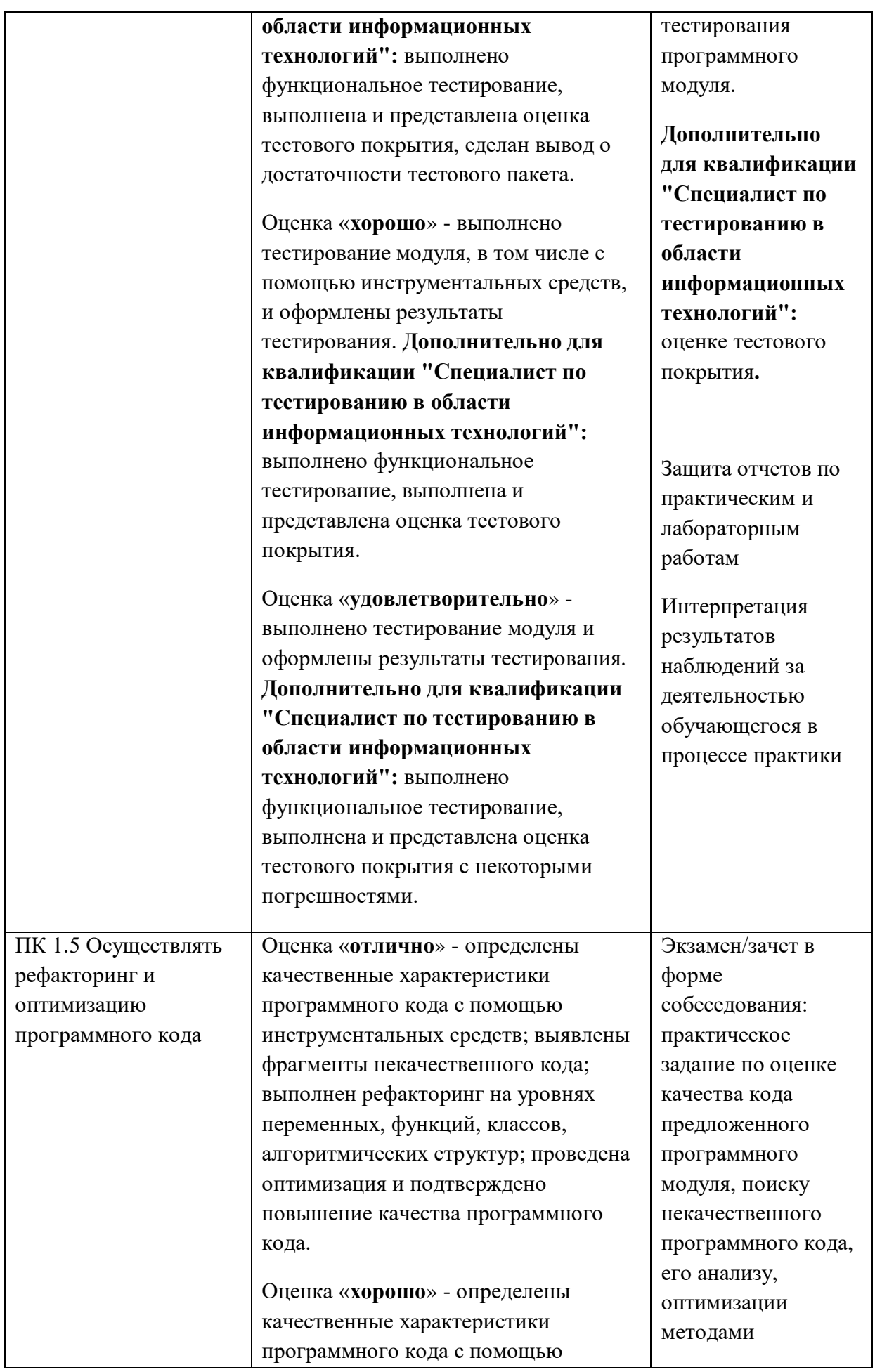

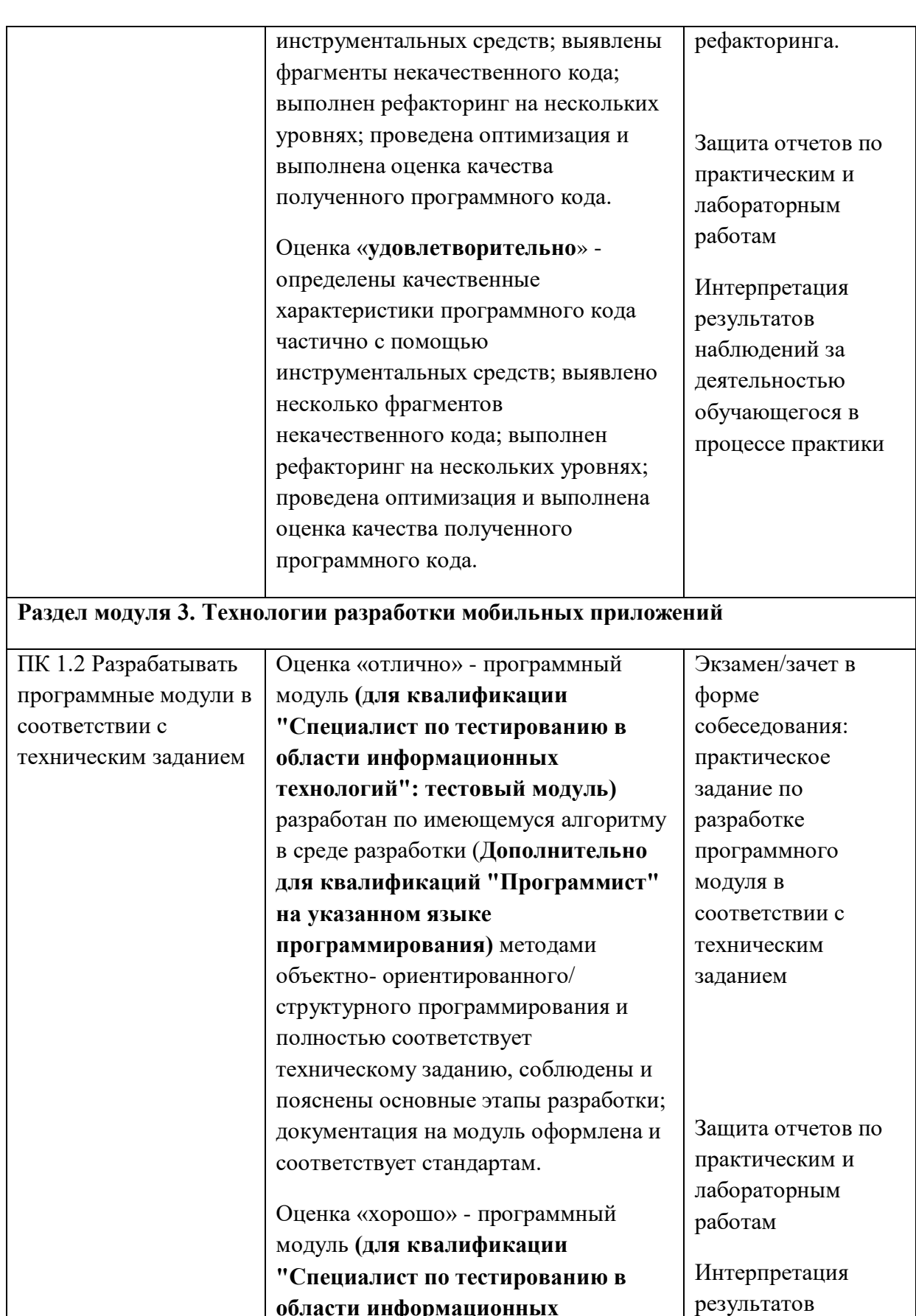

**области информационных технологий": тестовый модуль)**  разработан по имеющемуся алгоритму в среде разработки (**Дополнительно для квалификаций "Программист"** 

наблюдений за деятельностью обучающегося в

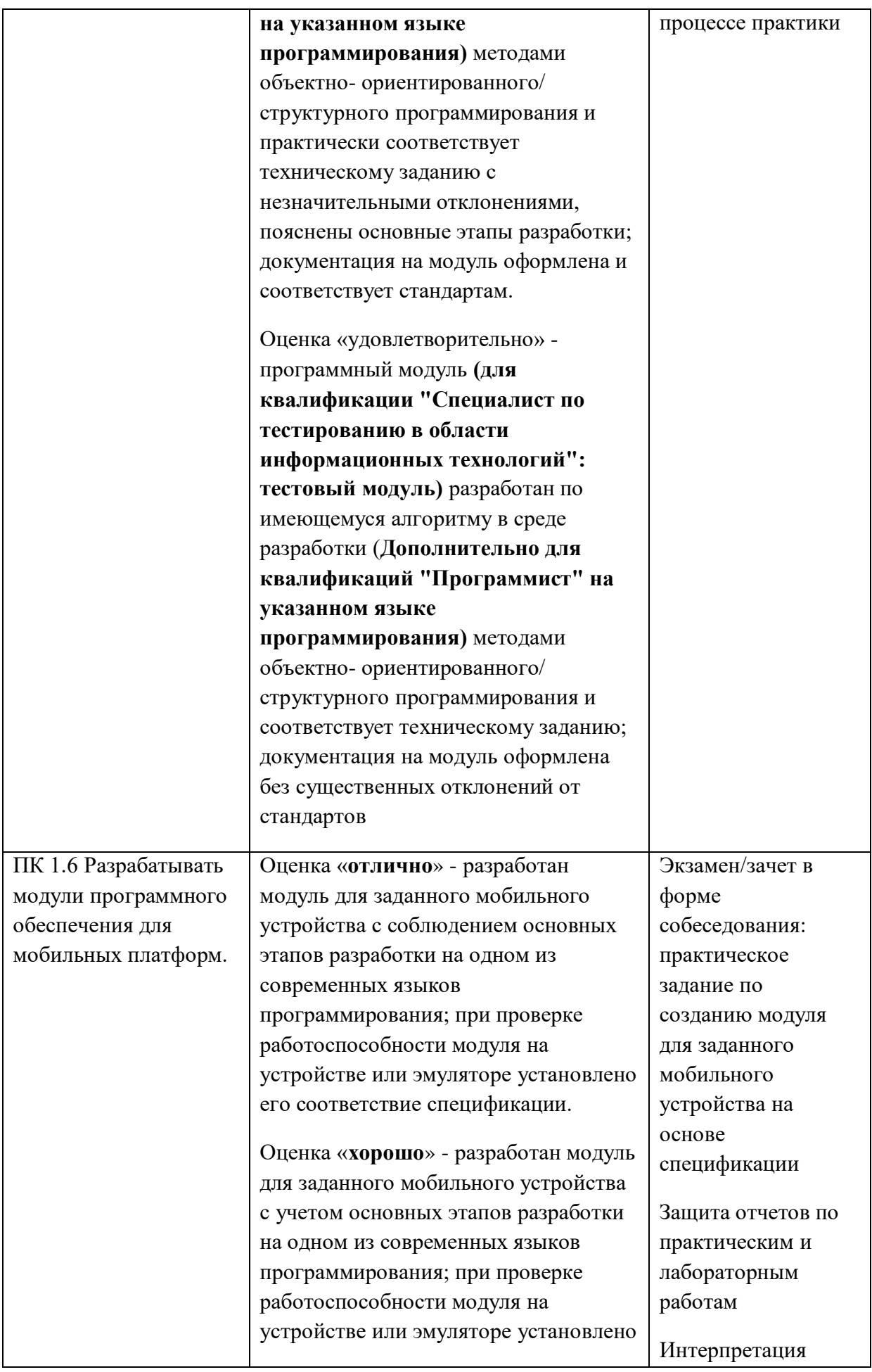

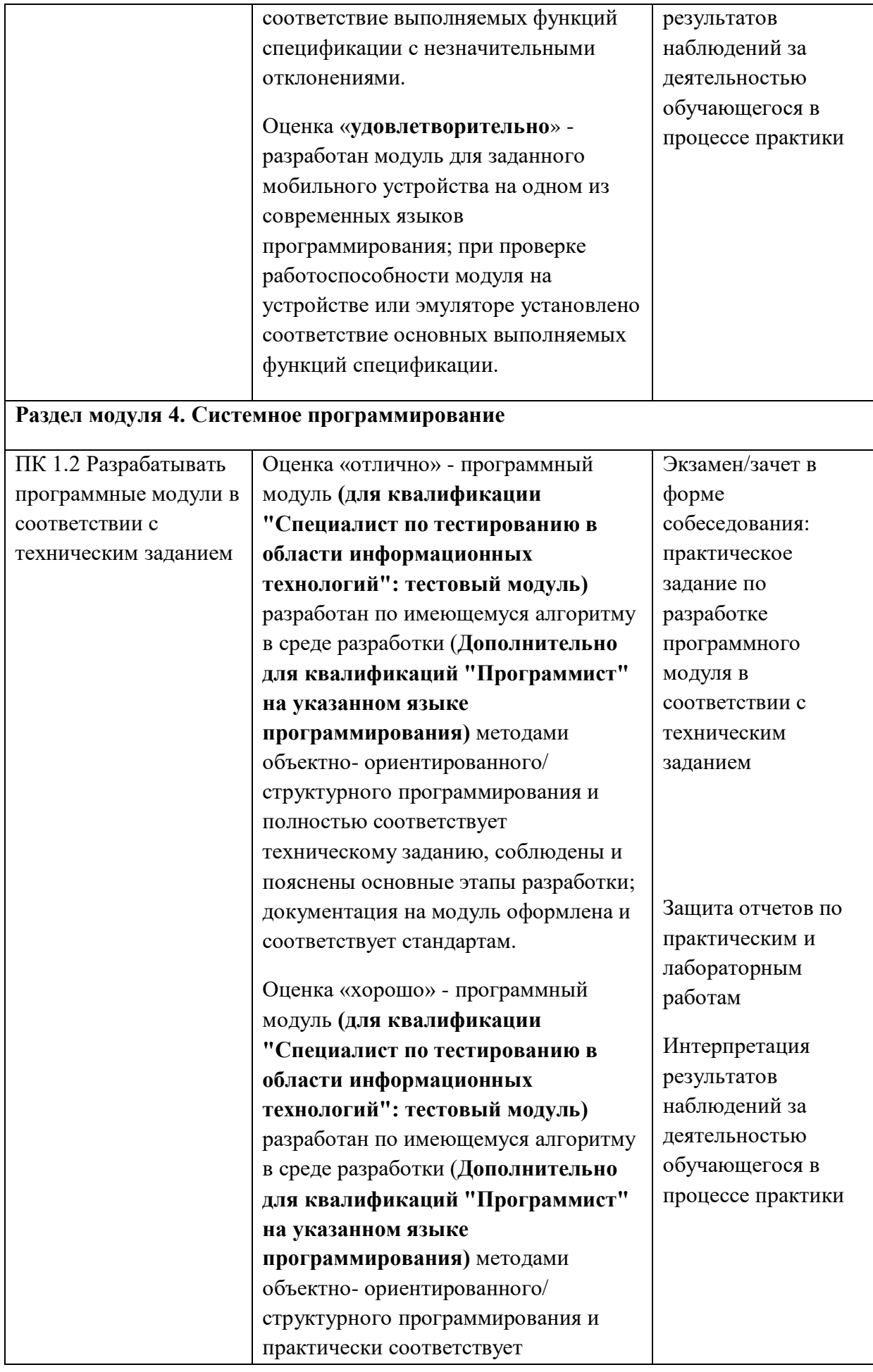

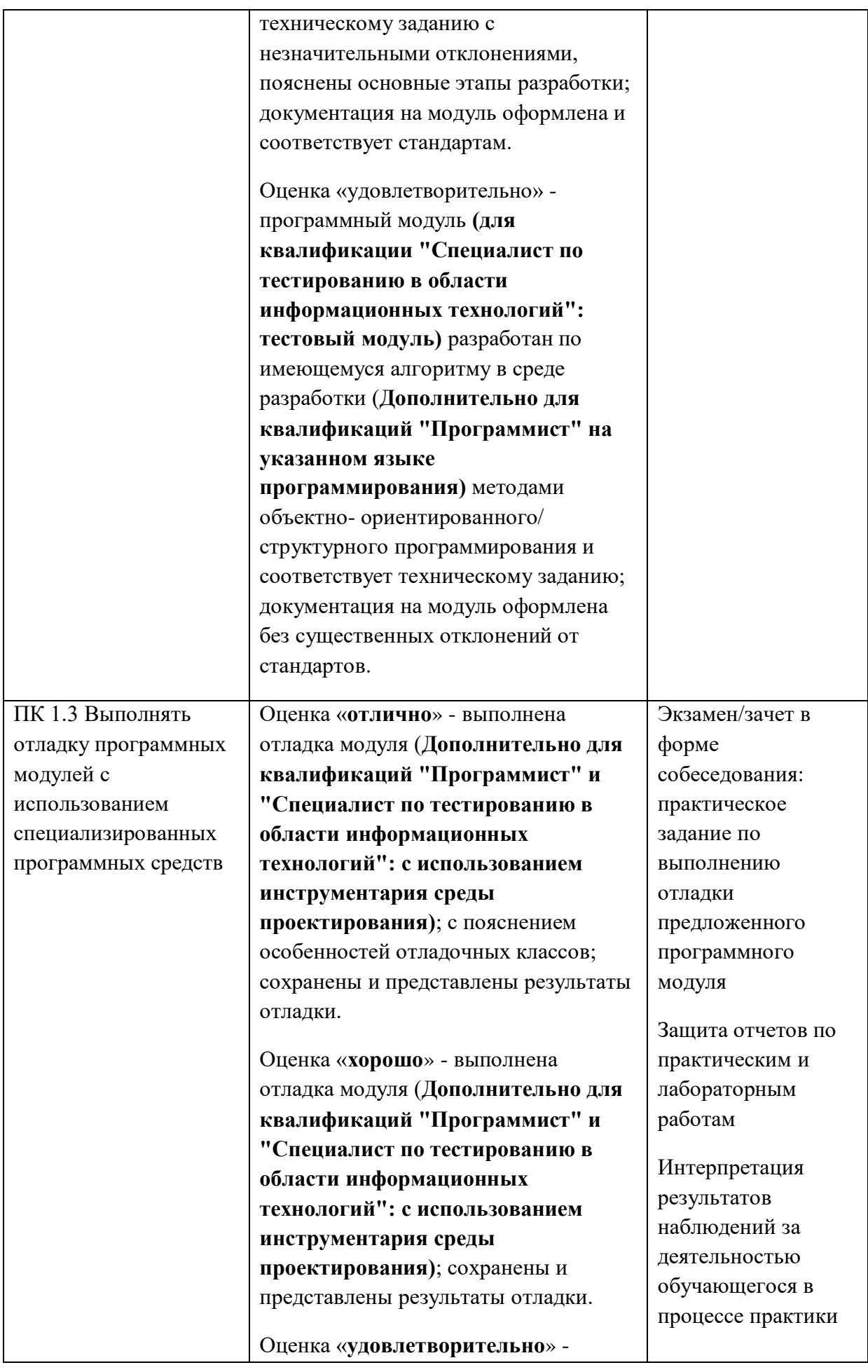

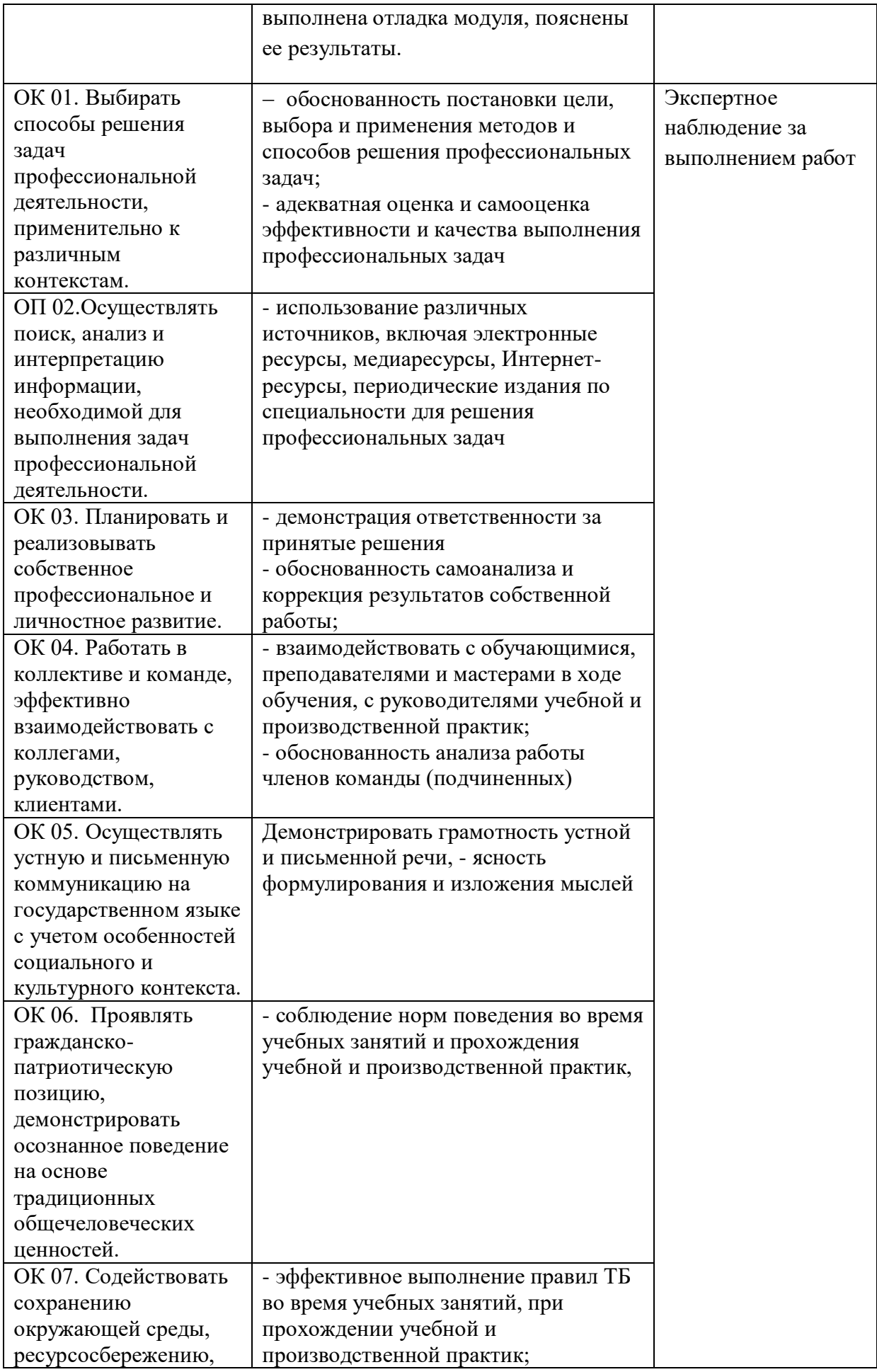

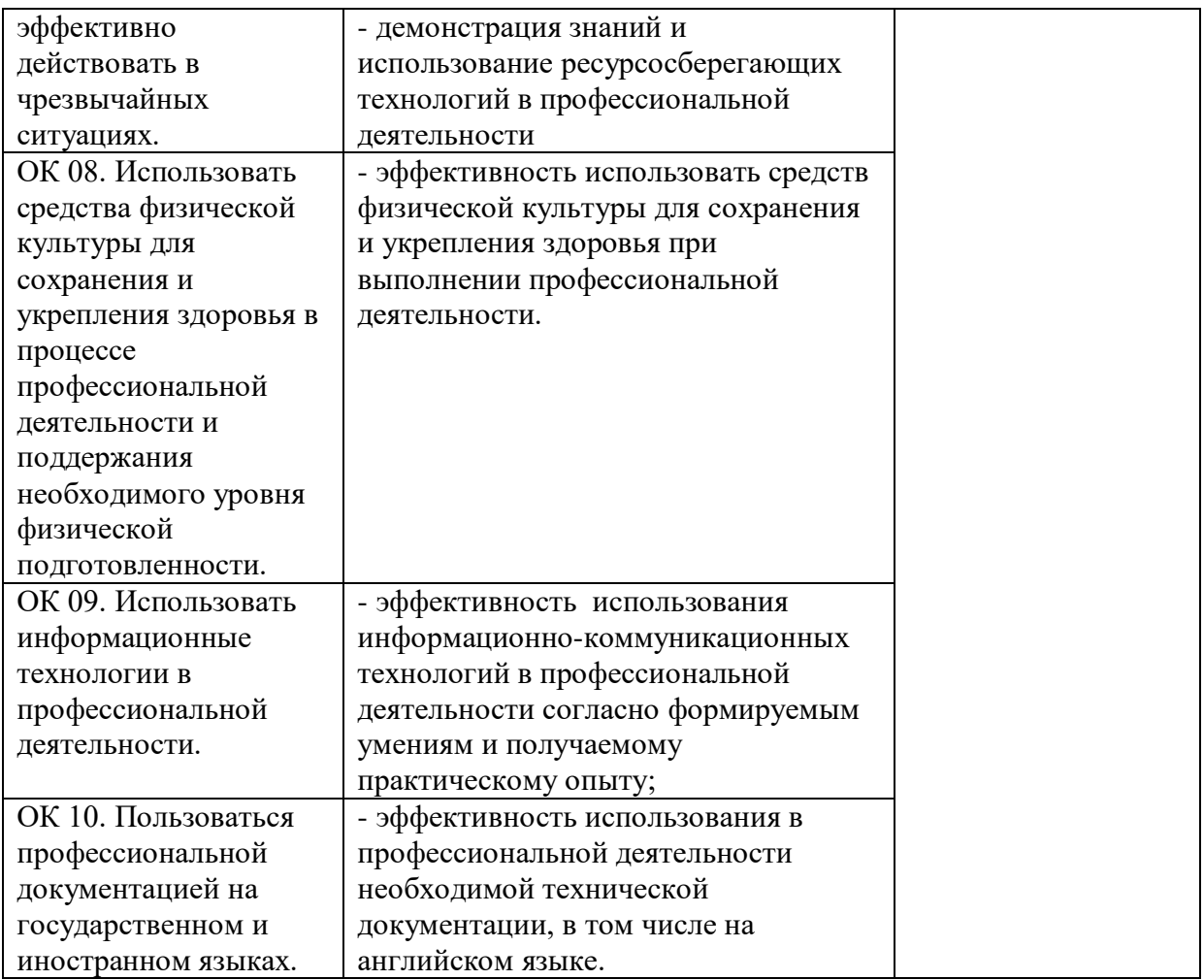